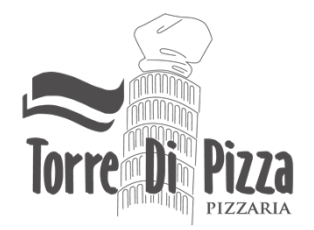

# **POLÍTICA DE COOKIES**

## **O que é um cookie?**

Os "cookies" são arquivos ou ficheiros de dados que um website envia para o computador enquanto está visitar esse website. Estes ficheiros de dados incluem informações que permitem memorizar dados importantes quando visita uma página e que tornarão a sua navegação mais eficiente e útil.

Os cookies são essenciais para o bom funcionamento da internet, e não provocam quaisquer danos em dispositivos do utilizador, ajudam na verdade a identificar e resolver possíveis erros do website e permitem uma navegação mais rápida e eficiente, sem a necessidade de introduzir consecutivamente as mesmas informações.

### **Cookies estritamente necessários**

Estes cookies são essenciais para o funcionamento do website e para navegar neste, pelo que não podem ser desligados no nosso sistema. Normalmente estes ficam ativos apenas em resposta a um pedido de ação efetuado pelo utilizador. O seu browser pode bloquear ou alertar sobre estes, contudo algumas partes do website poderão não funcionar.

### **Cookies analíticos**

Estes são utilizados para efeitos de criação e análise de estatísticas, para analisar e identificar o comportamento dos visitantes do nosso website e sempre com o intuito de melhorar o seu funcionamento e personalizar a experiência do utilizador.

### **Cookies de funcionalidade**

Estes cookies guardam informação adicional sobre as preferências do utilizador relativamente à utilização do site e podem afetar a sua experiência se desligados. O seu intuito é para que não seja necessário voltar a configurar o site cada vez que o visita e podem desta forma seguir a sua atividade no website.

### **Cookies de publicidade**

Os cookies de publicidade direcionam esta segundo os interesses de cada utilizador, tendo em conta os seus gostos que vão sendo captados conforme a sua navegação. Estes limitam também a quantidade de vezes que vê um anúncio, ajudando a medir a eficácia da publicidade do website. Caso não permita estes cookies irá aparecer publicidade que não é segmentada.

### **Como gerir os cookies?**

Qualquer browser permite ao utilizador aceitar, recusar ou apagar cookies, em qualquer momento, e através da seleção das definições do respetivo navegador. Lembramos que ao desativar determinados cookies poderá impedir o bom funcionamento da navegação no website.

No website www.allaboutcookies.org poderá encontrar toda a informação que necessita sobre este tema, nomeadamente como impedir ou apagar cookies instalados no seu dispositivo.

Tendo em conta o seu navegador de internet pode ainda consultar mais informações em: Firefox: http://support.mozilla.org/en-US/kb/Clear%20Recent%20History Google Chrome: https://www.google.com/chrome/intl/en-GB/more/privacy.html Internet Explorer: http://support.microsoft.com/kb/278835 Opera: http://www.opera.com/browser/tutorials/security/privacy/ Safari: http://support.apple.com/kb/PH5042